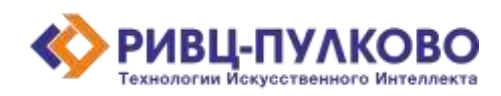

**ООО «РИВЦ-Пулково ТИИ» ОГРН 1237800008665 / ИНН 7813669979 / КПП 781301001 196210, г. Санкт-Петербург, вн. тер. г. Муниципальный Округ Пулковский Меридиан, ул. Штурманская, д. 38 К. 1 литера А, помещ. 301 тел: +79219619572 e-mail: a.smirnov@rivc-pulkovo.ru https://ai.rivc-pulkovo.ru**

**Программа для ЭВМ**

**«Дресс-код»**

## **Инструкция по скачиванию и установке**

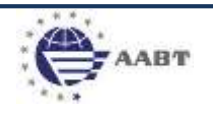

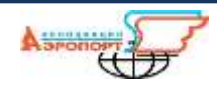

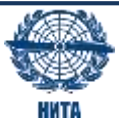

## **1. Дистрибутив размещен по ссылке: <https://rivc.bitrix24.ru/~0WozL>**

## **2. Установка приложения.**

Установка ПО не требуется.

Скачать и сохранить содержимое архива на локальный ПК или сервер.

## **3. Запуск.**

Для запуска ПО необходимо распаковать архив в корневую директорию (домена/сайта) веб-сервера (apache, nginx и т.д.).